# **Ryzom - Bug # 1454**

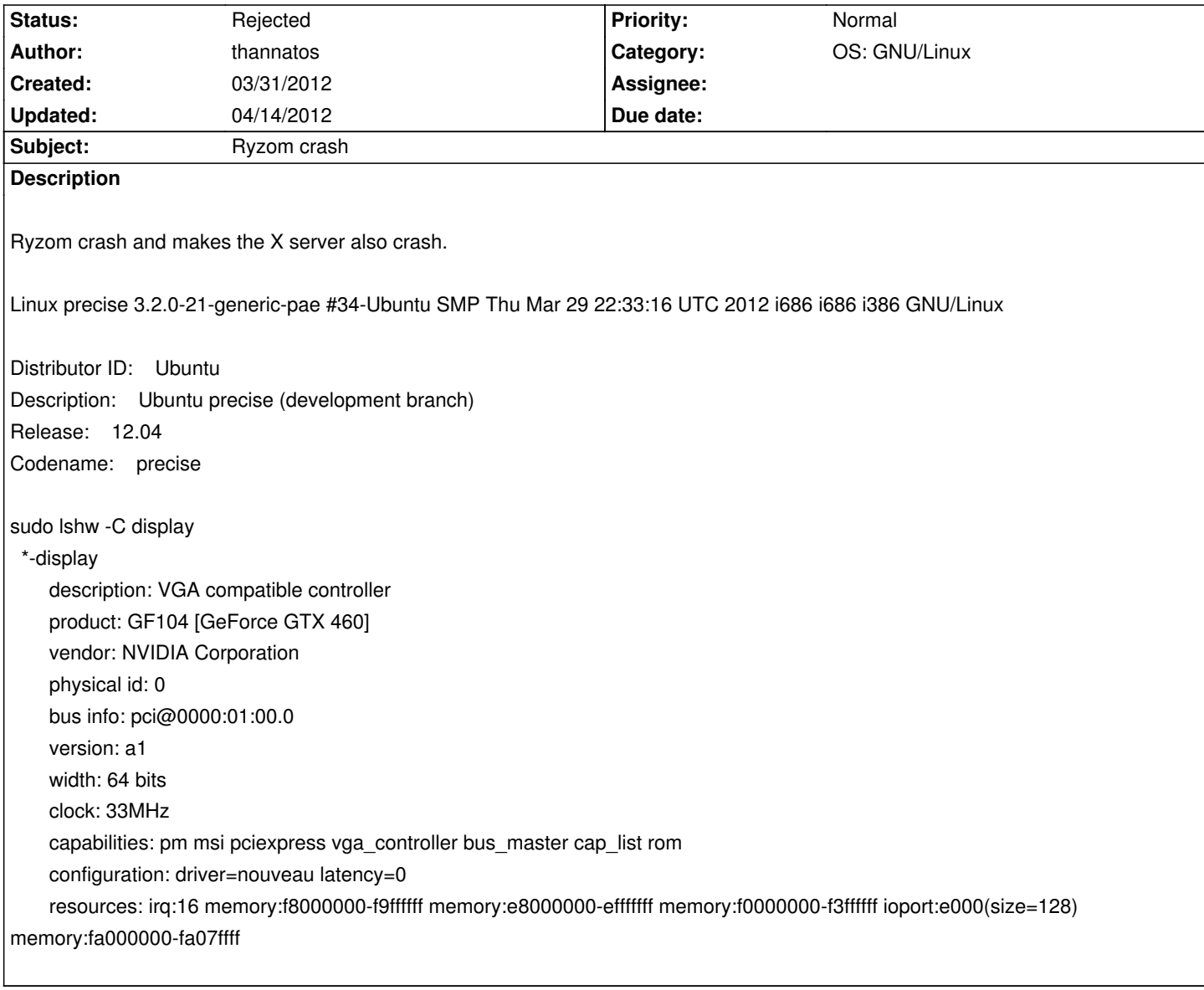

# **History**

# **#1 - 03/31/2012 11:42 am - molator**

Did you update the data using the update script ?

# **#2 - 03/31/2012 11:45 am - thannatos**

Yes, Ryzom is automatically updated on each start. My launcher :

#!/bin/bash RYZOMPATH=\$(dirname \$0) cd \$RYZOMPATH ./ryzom\_update.sh nohup ./ryzom\_client &>/dev/null & exit 0

### **#3 - 03/31/2012 03:39 pm - kervala**

Please what client are you using ?

The static official one, the one in the Ubuntu Software Center, from one of my PPA or did you compile it yourself ?

#### **#4 - 03/31/2012 03:42 pm - thannatos**

The first one downloaded from the offcial website. I tried the one on the PPA : doesn't works In the USC : not in Precise, and I wonder where it is because I didn't found Ryzom for any Ubuntu release on packages.ubuntu.com

#### **#5 - 03/31/2012 03:53 pm - kervala**

thannatos wrote:

*The first one downloaded from the offcial website. I tried the one on the PPA : doesn't works In the USC : not in Precise, and I wonder where it is because I didn't found Ryzom for any Ubuntu release on packages.ubuntu.com*

You're using a non-standard path /usr/games/ryzom/, are you sure you have the permission to write in this directory?

Actually, people are uncompressing it in their home folder.

Ubuntu versions (PPA or USC) are downloading data in ~/.ryzom/data

There is not yet a Precise version in USC but it's ready on private Canonical PPA, you just have to add : ppa:ryzom-isv/ppa and you'll get the Precise version of Ubuntu client.

If it doesn't help, it could come from nouveau which is not yet very stable for games (I had a lot of visual problems) so you could try to switch to proprietary nvidia driver.

### **#6 - 03/31/2012 03:59 pm - thannatos**

*You're using a non-standard path /usr/games/ryzom/, are you sure you have the permission to write in this directory ?*

If I didn't have the permission, the game would crash on start, not after half an hour :) I did sudo mv Desktop/ryzom /usr/games/ryzom && sudo chown ubuntu /var/games/ryzom if I remember well. But Ryzom used to crash twice a week when it was on my Desktop

*There is not yet a Precise version in USC but it's ready on private Canonical PPA, you just have to add : ppa:ryzom-isv/ppa and you'll get the Precise version of Ubuntu client.*

Missing files, the game freeze after the character selection.

*If it doesn't help, it could come from nouveau which is not yet very stable for games (I had a lot of visual problems) so you could try to switch to proprietary nvidia driver.*

 $N$ ever ! If I choose Hyzom, it's because it is OpenSource. I won't use a proprietary software !  $\overline{N}$ 

#### **#7 - 03/31/2012 04:23 pm - kervala**

I see, if you want to help us, I don't see another way than using a Ryzom client with debug symbols and launching Ryzom with GDB. You could use the version from my PPA https://launchpad.net/~kervala/+archive/ppa which provides -dbg packages for all binary packages. You have to install ryzom-client-dbg and all other -dbg packages it needs, Next, you have to launch : gdb ryzom\_client to debug it

When it'll crash you'll [have the full backtrace.](https://launchpad.net/~kervala/+archive/ppa)

Thanks :)

#### **#8 - 04/02/2012 06:16 pm - thannatos**

*- File gdb.txt added*

Nothing so usefull but to keep you up to date about my investigations...

Ryzom wasn't responding, gdb saw nothing, but the game froze. X server was normal, Compiz still work with desktop cube,etc, so only Ryzom crashed.

As the crash which made me reporting this bug, it was while quartering a psykopla that Ryzom froze (I omitted this detail last time but if it crash twice when quartering a same creature, it should have an importance now).

When Ryzom froze, I had a look to my processes. Neither Ryzom nor GDB was in top. In ps, I saw this anormal processor usage : ps -aux | grep ryzom ubuntu 6810 65.1 7.6 836776 634696 pts/1 tl 17:48 9:21 /usr/games/ryzom\_client

#### **#9 - 04/02/2012 07:26 pm - kervala**

Hum, strange it didn't use /usr/lib/debug/usr/games/ryzom\_client :( Are you sure you installed ryzom-client-dbg package ?

#### **#10 - 04/02/2012 07:30 pm - thannatos**

kervala wrote:

*Hum, strange it didn't use /usr/lib/debug/usr/games/ryzom\_client :( Are you sure you installed ryzom-client-dbg package ?*

Yes, from the PPA ppa:kervala/ppa, I have these 11 packages installed : libnel0 libnel0-dbg libryzom-cliensheets0 libryzom-cliensheets0-dbg libryzom-gameshare0 libryzom-gameshare0-dbg ryzom-client ryzom-client-config ryzom-client-dbg

### **#11 - 04/02/2012 07:31 pm - thannatos**

It uses this :

ubuntu@precise:~\$ gdb ryzom\_client GNU gdb (Ubuntu/Linaro 7.4-2012.02-0ubuntu2) 7.4-2012.02 Copyright (C) 2012 Free Software Foundation, Inc. License GPLv3+: GNU GPL version 3 or later <http://gnu.org/licenses/gpl.html> This is free software: you are free to change and redistribute it. There is NO WARRANTY, to the extent permitted by law. Type "show copying" and "show warranty" for details. This GDB was configured as "i686-linux-gnu". For bug reporting instructions, please see: <http://bugs.launchpad.net/gdb-linaro/&gt;... Reading symbols from /usr/games/ryzom\_client...\*Reading symbols from /usr/lib/debug/usr/games/ryzom\_client...done.\*

## **#[12 - 04/14/2012 06:49 pm - thannatos](http://bugs.launchpad.net/gdb-linaro/>)**

It seems that there is no bug, gdb returns nothing, X doesn't crash anymore...

In fact I change something, before I used Ryzom with Compiz. I disabled one plugin to avoid lags, but finally, in order to improve quality, I switched to Metacity while playing Ryzom to use the full graphics effets and quality of the game, and there is no problem, except a little lag when exiting from Yrkanis.

Sorry for the invalid bug.

# **#13 - 04/14/2012 08:44 pm - kervala**

*- Status changed from New to Rejected*

Thanks for noticing us :)

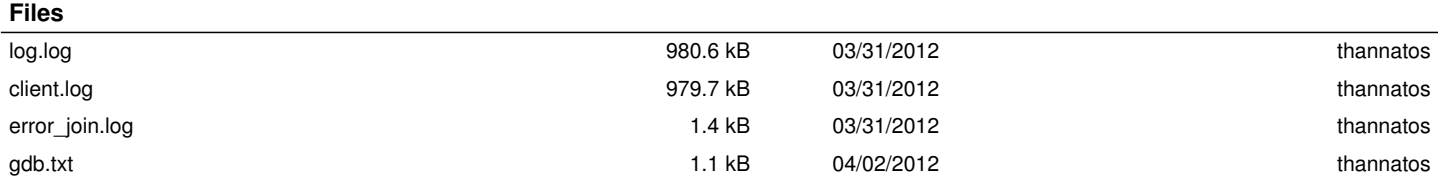